## C++ Programming on Linux Multi-file development

#### CS 2308 Spring 2017

Jill Seaman

# Programs with Multiple Files

- How the code is usually split up
  - Put main in its own file, with helper functions
     acts like a driver
  - Put each class declaration in a separate \*.h file (called a header file)
  - \* Put the implementation of each class (the member function definitions) in its own \*.cpp file
  - \* Each \*.cpp file (even the driver) must #include (directly or indirectly) the header file (\*.h) of each class that it uses or implements.

2

\* NEVER #include \*.cpp files!!!

## Time class, separate files

| Time.h                                                     | Driver.cpp                                                                            |
|------------------------------------------------------------|---------------------------------------------------------------------------------------|
| <pre>#include <string> using namespace std;</string></pre> | <pre>//Example using Time class #include<iostream> #include "Time.h"</iostream></pre> |
| <pre>// models a 12 hour clock class Time {</pre>          | using namespace std;                                                                  |
|                                                            | <pre>int main() {</pre>                                                               |
| private:                                                   | Time t;                                                                               |
| int hour;                                                  | t.setHour(12);                                                                        |
| int minute;                                                | <pre>t.setMinute(58);</pre>                                                           |
| <pre>void addHour();</pre>                                 | <pre>cout &lt;&lt; t.display() &lt;<endl;<br>t.addMinute();</endl;<br></pre>          |
| public:                                                    | <pre>cout &lt;&lt; t.display() &lt;&lt; endl;</pre>                                   |
| void setHour(int);                                         | t.addMinute();                                                                        |
| <pre>void setMinute(int);</pre>                            | <pre>cout &lt;&lt; t.display() &lt;&lt; endl;</pre>                                   |
| int getHour() const;                                       | return 0;                                                                             |
| <pre>int getMinute() const;</pre>                          | }                                                                                     |
| <pre>string display() const;<br/>void addMinute();</pre>   |                                                                                       |
| };                                                         |                                                                                       |

# Time class, separate files

| Time.cpp                                                    |                                                                          |
|-------------------------------------------------------------|--------------------------------------------------------------------------|
| <pre>#include <iomanip></iomanip></pre>                     | <pre>void Time::addHour() {</pre>                                        |
| <pre>#include <sstream></sstream></pre>                     | if (hour == 12)                                                          |
| <pre>#include "Time.h"</pre>                                | hour = 1;                                                                |
| using namespace std;                                        | else                                                                     |
|                                                             | hour++;                                                                  |
| <pre>void Time::setHour(int hr) {</pre>                     | }                                                                        |
| hour = hr;                                                  | <pre>void Time::addMinute() {</pre>                                      |
| }                                                           | if (minute == 59) {                                                      |
|                                                             | minute = 0;                                                              |
| <pre>void Time::setMinute(int min) {</pre>                  | addHour();                                                               |
| minute = min;                                               | } else                                                                   |
| }                                                           | <pre>minute++;</pre>                                                     |
|                                                             | }                                                                        |
| <pre>int Time::getHour() const {</pre>                      | <pre>string Time::display() const {</pre>                                |
| return hour;                                                | <pre>string hourStr = to_string(hour);</pre>                             |
| }                                                           | <pre>string minuteStr = to_string(minute);</pre>                         |
| int mine ( antificate ( ) and (                             | if (minuteStr.length()==1)                                               |
| <pre>int Time::getMinute() const {     return minute;</pre> | <pre>minuteStr = "0" + minuteStr; meturn hourStr   ""   minuteStr;</pre> |
| return minute;                                              | return hourStr + ":" + minuteStr;                                        |
| 3                                                           | 3                                                                        |
|                                                             | 4                                                                        |

# How to compile a multiple file program

- From the command line (files in either order):
  - [...]\$g++ Time.cpp Driver.cpp
  - The header file should **not** be listed. (it is #included in \*.cpp files)
  - \* one (and only one) file must have the main function
- a.out is (by default) the executable file for the entire program.

[...]\$ ./a.out 12:58 12:59 1:00

5

# Separate Compilation

- If we make a change to Driver.cpp, we have to recompile it
  - \* but perhaps we would rather not have to recompile Time.cpp as well.
- We can compile one file at a time, and **link** the results together later to make the executable.
- Compiling without linking (use -c option):

[...]\$g++ -c Time.cpp [...]\$g++ -c Driver.cpp

 c option produces <u>object files</u>, with a .o extension (Time.o, Driver.o)

# 

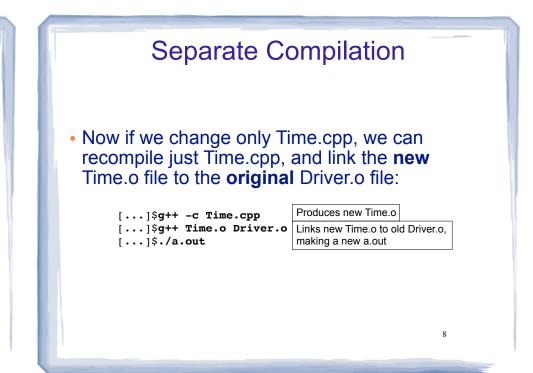

### Make

- <u>Make</u> is a utility that manages (separate) compilation of large groups of source files.
- After the first time a project is compiled, <u>make</u> re-compiles **only the changed files** (and the files depending on the changed files).
- These dependencies are defined by rules contained in a makefile.
- The rules are defined and managed by humans (programmers).

## Make

#### • Rule format:

target: [prerequisite files]
<tab>[linux command to execute]

- target is a filename (or an action/goal name)
- In order to produce the target file, the prerequisite files must exist and be up to date (if not, make finds a rule to produce them).
- An example rule:

Time.o: Time.cpp Time.h g++ -c Time.cpp If Time.o does not exist, OR if Time.cpp or Time.h is **newer** than Time.o, (re)produce Time.o using this command

# Makefile

• The makefile is a text file named "makefile":

#### #makefile

a.out: Driver.o Time.o g++ Driver.o Time.o

Driver.o: Driver.cpp Time.h g++ -c Driver.cpp

Time.o: Time.cpp Time.h g++ -c Time.cpp You can use nano to create this file

9

Do **not** copy/paste this to your makefile,

Don't forget the tabs

11

Don't call it makefile.txt

#### Make

- running make from the linux/unix prompt with no arguments executes first rule in the makefile.
  - \* This may trigger execution of other rules.

#### [...]\$ make

• executing the make command followed by a target executes the rule for that target.

[...]\$ make Time.o

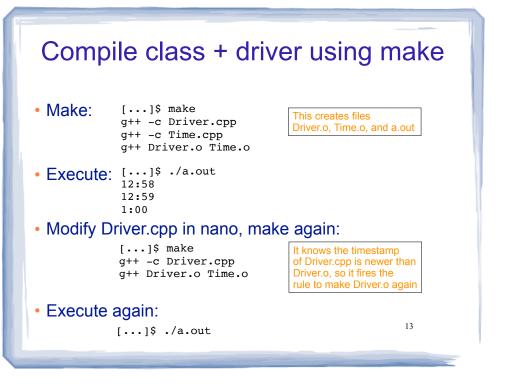